# Download

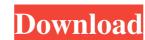

# RegLookup Crack + Product Key Download PC/Windows

RegLookup Crack is a software application designed to allow a user to read entire registry keys and values from a Windows-based computer system. It also provides features for filtering of results based on registry path and data type. RegLookup can import data from a binary file. It supports two export formats, text and C-style hash-based. It also can export the data in two ways, in a text file and a binary file. RegLookup can also enumerate all sub-keys of a specified key as well as all of their values. All of these operations can be performed using native Windows API functions and can be executed with the least amount of processing overhead. RegLookup is designed for forensic examiners to assist in locating and collecting information relating to deleted data structures. The Windows registry is a hierarchical file that stores all of the configuration information for each device that is installed on a Windows operating system. Because of this, information regarding deleted data structures, it also helps you search for deleted key and values that have not been overwritten by other operations. RegLookup can enumerate all of the subkeys of a specified key. It will report the value names for each subkey found. It can also report the value names for each subkey found. It can also report the value name, value, and type of each value along with the key's value name. All of this data can be captured into a hash-based text file. To read the registry values and subkeys. RegLookup will list the subkey name of the parent key along with the subkey name. All of this information can be captured into a hash-based text file. RegLookup can read entire registry values and subkeys. It will provide tools for locating and collecting the data in various ways. The most

### RegLookup Crack+ With Product Key [Updated] 2022

MSDN describes RegLookup 2022 Crack as being able to parse "pretty much anything". This includes: HKEY\_CURRENT\_USER\Software\Classes\some\_folder\MSSD\some\_value\MSSD\some\_polder\MSSD\some\_value\MSSD\some\_value\MSSD\some\_value\MSSD\some\_value\MSSD\some\_value\MSSD\some\_other\_folder\MSSD\some\_other\_folder\MSSD\some\_other\_f

## RegLookup With Registration Code

RegLookup allows one to read an entire registry and output it in a (mostly) standardized, quoted format. It also provides features for filtering of results based on registry path and data type. RegLookup will provide users with tools for digital forensic examiners (though is useful for many purposes), and includes algorithms for retrieving deleted data structures from registry hives. Description: Text within the description tag shows the context of the project, as well as the project, as well as the project pages. Describing a project allows others to understand better the context of the project, as well as the project's purpose. This will help to facilitate project pages being found by searchers. Template: This provides the project's description as a list of terms. Words in the title should be used in the document's title, along with words in the description tag. Template: This provides the project's description as a list of terms. Words in the title should be used in the document's title, along with words in the description tag. Template: This provides the project's description as a list of terms. Words in the title should be used in the document's title, along with words in the description tag. Template: This provides the project's description as a list of terms. Words in the title should be used in the document's title, along with words in the description tag. Template: This provides the project's description as a list of terms. Words in the title should be used in the document's title, along with words in the description tag. Template: This provides the project's description as a list of terms. Words in the title should be used in the document's title, along with words in the description tag. Template: This provides the project's description as a list of terms. Words in the title should be used in the document's title, along with words in the description tag. Template: This provides the project's description as a list of terms. Words in the title should be used in the document's title, along with words in

### What's New In RegLookup?

RegLookup is a free command line program that enables you to read, filter, and search for information about the registry hive. All information about the registry hive. RegLookup is a free tool that provides useful functions for examining the Windows registry. RegLookup Downloads: RegLookup offers tools for storing and reading information about the registry hive. The tool can read, filter, and search for information about the registry hive. The tool will provide you with all necessary functions to process the registry. The most useful features are the ability to list and display useful information about the Windows registry, such as links to file extensions, application icons, and other useful information about RegistryLookup visit the project Page: RegLookup Project Page: RegLookup Features: RegLookup is a free tool for viewing and filtering information from the Windows registry. The tool will provide you with access to your registry hives and will display all the information about the Windows registry. The tool will provide you with access to your registry hives and search for information about the Windows registry. The tool will provide such as free command line program for viewing and filtering information about the Windows registry. The tool will provide such as free command line program for viewing and filtering information about the Windows registry. The tool will provide such as free command line program for viewing and filtering information about the Windows registry. The tool will provide such as free command line program for viewing and filtering information about the Windows registry. The tool will provide you with access to your registry hives and will display all the information from the Windows registry. RegLookup is a free command line program for viewing and filtering information from the Windows registry. The tool will allow users to read, filter, and search for information from the Windows registry. RegLookup is a free tool for viewing and filtering information from the Windows registry. The t

## **System Requirements:**

Minimum: OS: Windows 7/Windows 8, 64-bit (Windows 7, 32-bit, and 64-bit can be installed side by side) Processor: 2.4 GHz Intel Core 2 Duo or AMD Athlon II X4 750 Memory: 2 GB RAM Hard Disk: 4 GB available space Graphics: DirectX: Version 9.0 Additional Notes: - You can only install one program at a time. The number of running programs will not exceed the number

https://everyonezone.com/upload/files/2022/06/hWcPHwBchas5ykYisHIB 06 b427f81f7d858e9c0ae0e71066553575 file.pdf
https://doyousue.com/wp-content/uploads/2022/06/FlashBoot.pdf
https://www.ponuda24.com/wp-content/uploads/2022/06/libtld.pdf
https://serv.biokic.asu.edu/ecdysis/checklists/checklist.php?clid=3860
http://crochetaddicts.com/upload/files/2022/06/8oBJ4UKK1zW3IsGrRMMu 06 46cc314841da5cd61aa39109f9ca7e1e file.pdf